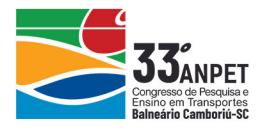

### **MODELOS DE PROJEÇÃO DE VARIAÇÃO DE TRÁFEGO RODOVIÁRIO A PARTIR DE DADOS ECONÔMICOS: UM ESTUDO DE CASO PARA RODOVIAS CONCESSIONADAS BRASILEIRAS**

# **Adriano Ferreira Schiavon Frederico Rodrigues**

Imtraff Consultoria e Projetos de Engenharia

#### **RESUMO**

Este trabalho tem o objetivo de apresentar o resultado da calibração de um modelo para cálculo de taxa de crescimento de tráfego rodoviário, separado por veículos leves (automóveis e motocicletas) e veículos pesados (ônibus e caminhões), a partir de dados macroeconômicos nacionais dos últimos vinte anos. A partir de análises estatísticas, observou-se forte correlação entre a variação anual do volume de tráfego de veículos leves e a variação do PIB *per capita* em US\$ 2010. Por outro lado, a evolução do tráfego de pesados se mostrou bastante aderente à variação do PIB brasileiro. Foram calibrados quatro modelos, sendo que dois são de mais fácil obtenção de dados e, consequentemente, aplicação.

## **1. INTRODUÇÃO**

O tráfego rodoviário compõe 65% da matriz de transporte de carga brasileira (EPL, 2019). No ano de 2017, 1.782.339.101 veículos passaram por praças de pedágio no Brasil (ABCRb, 2019). Este número varia a cada ano, em função de diversos fatores, dentre os quais, se destacam as variáveis econômicas.

Por conseguinte, o conhecimento da evolução do fluxo de veículo, especialmente no futuro, é de suma importância para realização de diversos estudos de tráfego, transporte, concessões, investimentos públicos, dimensionamento de pavimento, manutenção. Já existe no Brasil uma série histórica para as últimas décadas de alguns dos dados macroeconômicos fornecidos por diversos órgãos públicos tais quais o Instituto de Pesquisas Econômicas Aplicadas (IPEA), o Instituto Brasileiro de Geografia e Estatística (IBGE) e o Banco Central. Além disso, órgãos internacionais como o Banco Mundial também disponibilizam vasta base de dados para uso público. Ese trabalho ten o cohjerio de apresentar o resultado da calibração de um modelo praceidos de tráfego casamento de tráfego redovidas, a partir de dados macrocolónicas, a partir de dados macrocolónicas, a esconhides, a est

Quanto à base de dados de tráfego, pode-se citar o Plano Nacional de Contagem de Tráfego do Departamento Nacional de Infraestrutura de Transportes (DNIT). Porém este é bastante recente o que dificulta seu uso em análises de longo prazo. Há contudo o surgimento de uma série histórica bastante representativa realizada pela Associação Brasileira de Concessionárias de Rodovias (ABCR) para os últimos 20 anos no país.

De posse dos referidos dados, tanto de tráfego quanto econômicos, realizou-se a calibração de quatro modelos distintos de projeção da evolução do tráfego rodoviário. Os primeiros se destinaram a categoria de veículos leves, composto por automóveis e motocicletas e seus equivalentes, enquanto os demais foram para a categoria dos veículos pesados, composto por ônibus e caminhões assim como seus equivalentes.

### **2. MÉTODO UTILIZADO**

Para a calibração do modelo, as etapas realizadas foram as seguintes: a) Obtenção de dados; b) Modelagem; c) Análise da Regressão e validação estatística; d) Cálculo de erro dos dados estimados.

### **2.1. Coleta e tratamento de dados**

A elaboração dos modelos seguiu as etapas de coleta de dados e seu posterior tratamento com

annet

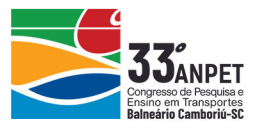

o objetivo de tê-los próprios para análise e modelização. Segue o método utilizado.

#### *2.1.1. Variáveis explicativas: dados macroeconômicos*

Os dados macroeconômicos obtidos e testados estão apresentados a seguir. Para facilitar a leitura do texto, cada uma das variáveis foi denominada por uma letra e esta será a referência utilizada ao longo de todo o trabalho.

- Ai: Salário Mínimo, em R\$, no mês de janeiro de cada ano (IPEA, 2019);
- Bi: Produto Interno Bruto (PIB) per capita, em US\$ constantes para 2010 (US\$ 2010) (BANCO MUNDIAL, 2019);
- Ci: Salário Mínimo em Paridade de Poder de Compra (PPC), em US\$ (IPEA, 2019);
- Di: Produto Nacional Bruto (PNB) per capita, em US\$ 2010 (BANCO MUNDIAL, 2019);
- Ei: Preço na bomba do litro da gasolina, em US\$ (BANCO MUNDIAL, 2019);
- Fi: Preço na bomba do litro do diesel, em US\$ (BANCO MUNDIAL, 2019);
- Gi: Índice de Preços ao Consumidor, em % (BANCO MUNDIAL, 2019); e
- Hi: Evolução do PIB, em % (BANCO MUNDIAL, 2019);

Foram obtidos os dados mensais para o período de 2.000 a 2.018, de onde foram extraídas as médias de janeiro a dezembro. No caso dos combustíveis, os dados foram bienais. Para obtenção dos anos ausentes foi feita a média entre os valores dos anos anterior e posterior. Os dados estão apresentados na Tabela 1.

| $\bullet$ |         |        | C <sub>i</sub> : Salário Mínimo em Paridade de Poder de Compra (PPC), em US\$ (IPEA, 2019  |        |           |       |       |       |                         |
|-----------|---------|--------|--------------------------------------------------------------------------------------------|--------|-----------|-------|-------|-------|-------------------------|
| $\bullet$ |         |        | D <sub>i</sub> : Produto Nacional Bruto (PNB) per capita, em US\$ 2010 (BANCO MUND         |        |           |       |       |       |                         |
|           | 2019);  |        |                                                                                            |        |           |       |       |       |                         |
| $\bullet$ |         |        | E <sub>i</sub> : Preço na bomba do litro da gasolina, em US\$ (BANCO MUNDIAL, 2019);       |        |           |       |       |       |                         |
| $\bullet$ |         |        | F <sub>i</sub> : Preço na bomba do litro do diesel, em US\$ (BANCO MUNDIAL, 2019);         |        |           |       |       |       |                         |
|           |         |        |                                                                                            |        |           |       |       |       |                         |
| $\bullet$ |         |        | G <sub>i</sub> : Índice de Preços ao Consumidor, em % (BANCO MUNDIAL, 2019); e             |        |           |       |       |       |                         |
| $\bullet$ |         |        | H <sub>i</sub> : Evolução do PIB, em % (BANCO MUNDIAL, 2019);                              |        |           |       |       |       |                         |
|           |         |        |                                                                                            |        |           |       |       |       |                         |
|           |         |        | Foram obtidos os dados mensais para o período de 2.000 a 2.018, de onde foram extraíd      |        |           |       |       |       |                         |
|           |         |        | médias de janeiro a dezembro. No caso dos combustíveis, os dados foram bienais.            |        |           |       |       |       |                         |
|           |         |        | obtenção dos anos ausentes foi feita a média entre os valores dos anos anterior e posterio |        |           |       |       |       |                         |
|           |         |        | dados estão apresentados na Tabela 1.                                                      |        |           |       |       |       |                         |
|           |         |        | Tabela 1: Dados utilizados para a calibração do modelo                                     |        |           |       |       |       |                         |
|           | Ano (i) | $A_i$  | $B_i$                                                                                      | $C_i$  | $D_i$     | $E_i$ | $F_i$ | $G_i$ | $\mathbf{H}_\mathrm{i}$ |
|           | 2000    | 136    | 8.803,15                                                                                   | 142,67 | 8.558,95  | 0,80  | 0,34  | 7,04  | 4,39                    |
|           | 2001    | 151    | 8.804,33                                                                                   | 160,04 | 8.529,22  | 0,86  | 0,34  | 6,84  | 1,39                    |
|           | 2002    | 180    | 8.954,84                                                                                   | 166,70 | 8.662,03  | 0,92  | 0,34  | 8,45  | 3,05                    |
|           | 2003    | 200    | 8.943,83                                                                                   | 171,68 | 8.668,60  | 0,74  | 0,33  | 14,71 | 1,14                    |
|           | 2004    | 240    | 9.346,04                                                                                   | 182,85 | 9.077,58  | 0,55  | 0,31  | 6,60  | 5,76                    |
|           | 2005    | 260    | 9.535,42                                                                                   | 202,28 | 9.266,76  | 0,70  | 0,40  | 6,87  | 3,20                    |
|           | 2006    | 300    | 9.805,72                                                                                   | 238,14 | 9.565,44  | 0,84  | 0,49  | 4,18  | 3,96                    |
|           | 2007    | 350    | 10.293,53                                                                                  | 259,68 | 10.080,53 | 1,05  | 0,67  | 3,64  | 6,07                    |
|           | 2008    | 380    | 10.710,87                                                                                  | 277,93 | 10.454,96 | 1,26  | 0,84  | 5,68  | 5,09                    |
|           | 2009    | 415    | 10.594,99                                                                                  | 296,90 | 10.360,33 | 1,26  | 0,94  | 4,89  | $-0,13$                 |
|           | 2010    | $-510$ | 11.286,24                                                                                  | 317,77 | 10.954,91 | 1,26  | 1,03  | 5,04  | 7,53                    |
|           | 2011    | 540    | 11.627,81                                                                                  | 328,08 | 11.321,71 | 1,42  | 1,09  | 6,64  | 3,97                    |
|           | 2012    | 622    | 11.745,78                                                                                  | 363,09 | 11.493,35 | 1,58  | 1,14  | 5,40  | 1,92                    |
|           | 2013    | 678    | 11.993,48                                                                                  | 377,48 | 11.847,68 | 1,49  | 1,08  | 6,20  | 3,00                    |
|           | 2014    | 724    | 11.951,21                                                                                  | 386,34 | 11.713,10 | 1,39  | 1,02  | 6,33  | 0,50                    |
|           | 2015    | 788    | 11.431,15                                                                                  | 385,20 | 11.183,31 | 1,33  | 1,02  | 9,03  | $-3,55$                 |
|           | 2016    | 880    | 10.962,63                                                                                  | 398,28 | 10.732,88 | 1,27  | 1,02  | 8,74  | $-3,31$                 |
|           | 2017    | 937    | 10.990,19                                                                                  | 420,56 | 10.785,85 | 1,15  | 0,99  | 3,45  | 1,06                    |
|           | 2018    | 954    | 11.026,24                                                                                  | 426,44 | 10.857,43 | 1,02  | 0,95  | 3,66  | 1,12                    |

**Tabela 1:** Dados utilizados para a calibração do modelo

### *2.1.1. Variáveis dependentes: Índice ABCR*

A variável preliminar a ser identificada é o Índice ABCR. A partir da previsão desta variável é possível obter as taxas de crescimento do tráfego futuro. Este índice é calculado a partir do fluxo de veículos que passa pelas praças de pedágio ao longo do país. O fluxo no ano de 1.999 foi normalizado em valor igual a 100 e a partir disso foi calculado o índice mensal para veículos leves e para veículos pesados, além do índice para o fluxo total de veículos. Há também os

annet

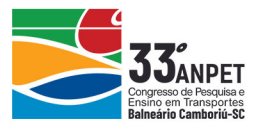

índices dessazonalizados que levam em conta fatores do calendário Brasileiro.

Trata-se de uma fonte altamente confiável reconhecida nacionalmente e, por isto, foi a variável definida para a calibração preliminar dos modelos. Os dados utilizados já com a média realizada para os meses de janeiro a dezembro são apresentados na Tabela 2.

**Tabela 2:** Dados de tráfego utilizados para a calibração do modelo (ABCRa, 2019)

|                                                                                                  |      |        | Série original |           | Valores dessazonalizados |         |        |  |  |
|--------------------------------------------------------------------------------------------------|------|--------|----------------|-----------|--------------------------|---------|--------|--|--|
|                                                                                                  | Ano  | Leves  | Pesados        | Total     | Leves                    | Pesados | Total  |  |  |
|                                                                                                  | 2000 | 97,87  | 101,72         | 98,73     | 97,59                    | 101,63  | 98,51  |  |  |
|                                                                                                  | 2001 | 97,29  | 107,03         | 99,46     | 97,34                    | 107,04  | 99,50  |  |  |
|                                                                                                  | 2002 | 97,67  | 112,87         | 101,06    | 97,73                    | 112,90  | 101,11 |  |  |
|                                                                                                  | 2003 | 95,00  | 113,52         | 99,14     | 95,01                    | 113,51  | 99,14  |  |  |
|                                                                                                  | 2004 | 97,89  | 120,98         | 103,05    | 97,63                    | 120,63  | 102,77 |  |  |
|                                                                                                  | 2005 | 100,82 | 121,91         | 105,53    | 100,82                   | 122,00  | 105,56 |  |  |
|                                                                                                  | 2006 | 103,00 | 123,10         | 107,49    | 103,04                   | 123,30  | 107,57 |  |  |
|                                                                                                  | 2007 | 109,48 | 129,63         | 113,99    | 109,53                   | 129,66  | 114,03 |  |  |
|                                                                                                  | 2008 | 116,48 | 136,31         | 120,91    | 116,22                   | 135,96  | 120,66 |  |  |
|                                                                                                  | 2009 | 121,09 | 132,38         | 123,60    | 121,14                   | 132,34  | 123,63 |  |  |
|                                                                                                  | 2010 | 128,77 | 147,70         | 133,12    | 128,75                   | 147,78  | 133,13 |  |  |
|                                                                                                  | 2011 | 136,89 | 156,74         | 141,44    | 136,88                   | 156,85  | 141,48 |  |  |
|                                                                                                  | 2012 | 144,34 | 160,65         | 147,97    | 144, 14                  | 160,53  | 147,80 |  |  |
|                                                                                                  | 2013 | 150,22 | 165,61         | 153,59    | 150,31                   | 165,69  | 153,68 |  |  |
|                                                                                                  | 2014 | 156,55 | 161,28         | 157,23    | 156,61                   | 161,33  | 157,30 |  |  |
|                                                                                                  | 2015 | 155,89 | 151,34         | 154,25    | 156,01                   | 151,38  | 154,33 |  |  |
|                                                                                                  | 2016 | 151,70 | 142,28         | 148,85    | 151,41                   | 142,16  | 148,63 |  |  |
|                                                                                                  | 2017 | 154,86 | 143,47         | $*151,51$ | 154,95                   | 143,76  | 151,64 |  |  |
|                                                                                                  | 2018 | 152,82 | 145,29         | 150,44    | 152,93                   | 145,39  | 150,54 |  |  |
|                                                                                                  |      |        |                |           |                          |         |        |  |  |
| Para fins de exploração de modelos estatísticos, calculou-se também a variação anual,            |      |        |                |           |                          |         |        |  |  |
| crescimento anual do tráfego, de cada um desses índices para procurar estabelecer o              |      |        |                |           |                          |         |        |  |  |
| possibilidades de correlação com as variáveis explicativas.                                      |      |        |                |           |                          |         |        |  |  |
|                                                                                                  |      |        |                |           |                          |         |        |  |  |
| 2.2. Modelagem via regressão linear múltipla                                                     |      |        |                |           |                          |         |        |  |  |
| Para calibração dos modelos foi feito o uso do tradicional método de regressão linear múl        |      |        |                |           |                          |         |        |  |  |
| Graças a disponibilidade dos dados de tráfego distinguidos entre veículos leves e veí            |      |        |                |           |                          |         |        |  |  |
| pesados, os modelos testados foram elaborados para cada uma dessas categorias distintan          |      |        |                |           |                          |         |        |  |  |
| uma vez que, como se espera, seu comportamento ao longo do tempo não tende a ser homó            |      |        |                |           |                          |         |        |  |  |
| Além disso, também se usou como variável dependente o Índice ABCR e sua variação a               |      |        |                |           |                          |         |        |  |  |
| em modelos distintos a fim de buscar maiores possibilidades de correlação com as vari            |      |        |                |           |                          |         |        |  |  |
| independentes utilizadas.                                                                        |      |        |                |           |                          |         |        |  |  |
|                                                                                                  |      |        |                |           |                          |         |        |  |  |
| Foram utilizados dois <i>softwares</i> de cálculo no processo: Microsoft Excel e Tanagra. Este ú |      |        |                |           |                          |         |        |  |  |

Para fins de exploração de modelos estatísticos, calculou-se também a variação anual, *i.e*, o crescimento anual do tráfego, de cada um desses índices para procurar estabelecer outras possibilidades de correlação com as variáveis explicativas.

#### **2.2. Modelagem via regressão linear múltipla**

Para calibração dos modelos foi feito o uso do tradicional método de regressão linear múltipla. Graças a disponibilidade dos dados de tráfego distinguidos entre veículos leves e veículos pesados, os modelos testados foram elaborados para cada uma dessas categorias distintamente uma vez que, como se espera, seu comportamento ao longo do tempo não tende a ser homólogo. Além disso, também se usou como variável dependente o Índice ABCR e sua variação anual em modelos distintos a fim de buscar maiores possibilidades de correlação com as variáveis independentes utilizadas.

Foram utilizados dois *softwares* de cálculo no processo: Microsoft Excel e Tanagra. Este último trata-se de um programa de uso livre desenvolvido pelo professor Ricco Rakotomalala do Departamento de Ciências da Computação e Estatística da *Université Lyon 2*, na França (Rakotomalala, 2004). Os dados obtidos foram dispostos em uma planilha eletrônica de onde foram exportados via macro para o programa citado. O Tanagra possibilita, por meio da função *backward elimination*, a realização de procedimentos automáticos de criação de regressões com várias variáveis independentes excluindo em cada etapa aquelas que não estão conforme estatisticamente. O processo de exclusão se dá pelos parâmetros de *valor-p*, com valor máximo aceitável especificado em 0,05, e do teste de *t de student*. O resultado final da regressão também

annet

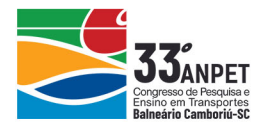

apresenta o valor-F que também foi levado em conta. Devido sua importância, estes três parâmetros estão brevemente explanados a seguir, conforme Deviant (2010).

### *2.2.1. Valor-p*

Em análises estatísticas, é costumeiro realizar testes de hipóteses. Neste, busca-se validar um certo dado ou experimento. Para tanto, define-se uma hipótese da qual pode ser definida sua hipótese completamente oposta e que seja de fácil rejeição ou rejeitável. Esta é chamada de hipótese nula e tem a notação  $h_0$  e aquela é chamada de hipótese alternativa e tem notação  $h_1$ .

O valor-p representa a chance dos resultados obtidos terem ocorrido por sorte/acaso e, portanto, representa o nível de confiabilidade da hipótese nula. Este varia de 0 a 1, sendo que quanto maior ele é, menor é a correlação entre os dados. De forma geral, quando o valor-p é inferior a 0,05 (5%), este pode ser considerado significativo para que a hipótese nula seja descartada e a hipótese alternativa considerada válida.

### *2.2.2. Valor-F de Fisher*

Além do valor-p, um outro teste foi utilizado para validar os resultados obtidos. No caso de regressões lineares, o teste consiste em comparar os resultados obtidos da regressão linear com a hipótese nula onde todos os coeficientes das variáveis independentes são nulos. O valor-F deve ser comparado com o valor-F crítico que é o limite mínimo onde a hipótese nula pode ser descartada. O valor - perpesenta a chance dos resultados botidos terem ocorrido por sotevéacaso e, got<br>or representa o nível de confiabilidade da hipótese nula. Este varia de 0 a 1, sendo que que<br>maior ele é, menor é a correlação ent

### *2.2.3. Teste t de Student*

O teste t de Student foi utilizado para comparar as médias de duas observações distintas ou de duas partes distintas de uma observação. Assim como o valor-F, o teste t também possui um valor mínimo crítico que define a partir de quando as médias são suficientemente e estatisticamente distintas.

### **3. OBTENÇÃO DOS MODELOS**

#### **3.1. Veículos leves**

Conforme mencionado anteriormente, foram elaborados modelos para cada categoria de veículos. A seguir são apresentados os modelos para obtenção do Índice ABCR e de sua variação anual.

### *3.1.1. Índice ABCR para veículos leves*

Por meio da função *backward elimination* foram inseridas todas as variáveis explicativas, bem como o Índice ABCR no programa Tanagra. No primeiro resultado obtido, as variáveis Di, Fi, G<sup>i</sup> e H<sup>i</sup> foram eliminadas nesta ordem. Porém, o coeficiente de interceptação do eixo das ordenadas apresentou valor-p igual à 0,43. Além disso, devido ao significativo número de variáveis explicativas, buscou-se realizar outras tentativas com as variáveis restantes.

O melhor modelo obtido foi o que utilizou a variável Bi. Ele apresentou valor-p da regressão igual a 0,0000, valor-F de Fisher igual a 74,7354 (Fmin =  $0,000000$ ) e R<sup>2</sup> corrigido de 0,804. O valor de t de student mínimo para esse caso foi de 1,753. O resultado da regressão está explicitado na Equação 2 e os resultados apresentados na Tabela 3.

$$
Indice ABCRleves, dessazonalizado, i = -80,845 + 0,0196 \times Bi
$$
 (1)

Em que: IndiceABCR<sub>leves,dessazonalizado,i</sub> é o Índice ABCR dessazonalizado para veículos leves no

annet

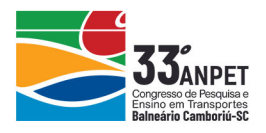

ano i; e

B<sup>i</sup> é o PIB *per capita* em US\$2010 no ano i.

**Tabela 3:** Modelo Índice ABCR veículos leves dessazonalizado *versus* variável B<sup>i</sup>

| Variável   | Coef.     | Desvio<br>padrão | t de student | Valor-p da<br>variável |  |
|------------|-----------|------------------|--------------|------------------------|--|
| Intercepto | $-80,845$ | 23,9019          | $-3,382$     | 0,003540               |  |
| Bi         | 0.0196    | 0.00227          | 8,645        | 0,000000               |  |

*3.1.2. Variação anual do índice ABCR para veículos leves*

Na primeira tentativa de regressão linear, as variáveis F<sub>i</sub>, H<sub>i</sub>, C<sub>i</sub>, D<sub>i</sub> e E<sub>i</sub> foram eliminadas nesta ordem. O resultado obtido foi globalmente aceitável com R² corrigido de 0,826. Todos os outros parâmetros também se mostraram aceitáveis (F de Fisher = 359,3049; F,min = 0,000000; valorp = 0,0000, t,min = 1,753). O modelo e os resultados são apresentados na Equação 2 e na Tabela 4 respectivamente.

(2)  $\Delta(Indice\ ABCR_{leves, dessazonalizado})_{anual,i}=0,761+10^{-3}\times(-0,126\times A_i+1)$  $0,034 \times B_i - 5,408 \times G_i$ 

Em que: Δ(IndiceABCRleves,dessazonalizado)anual,i é a variação anual do Índice ABCR dessazonalizado para veículos leves no ano i;

A<sup>i</sup> é o Salário mínimo, em R\$ no mês de janeiro do ano i; e

G<sup>i</sup> é o Índice de Preços ao Consumidor em % no ano i.

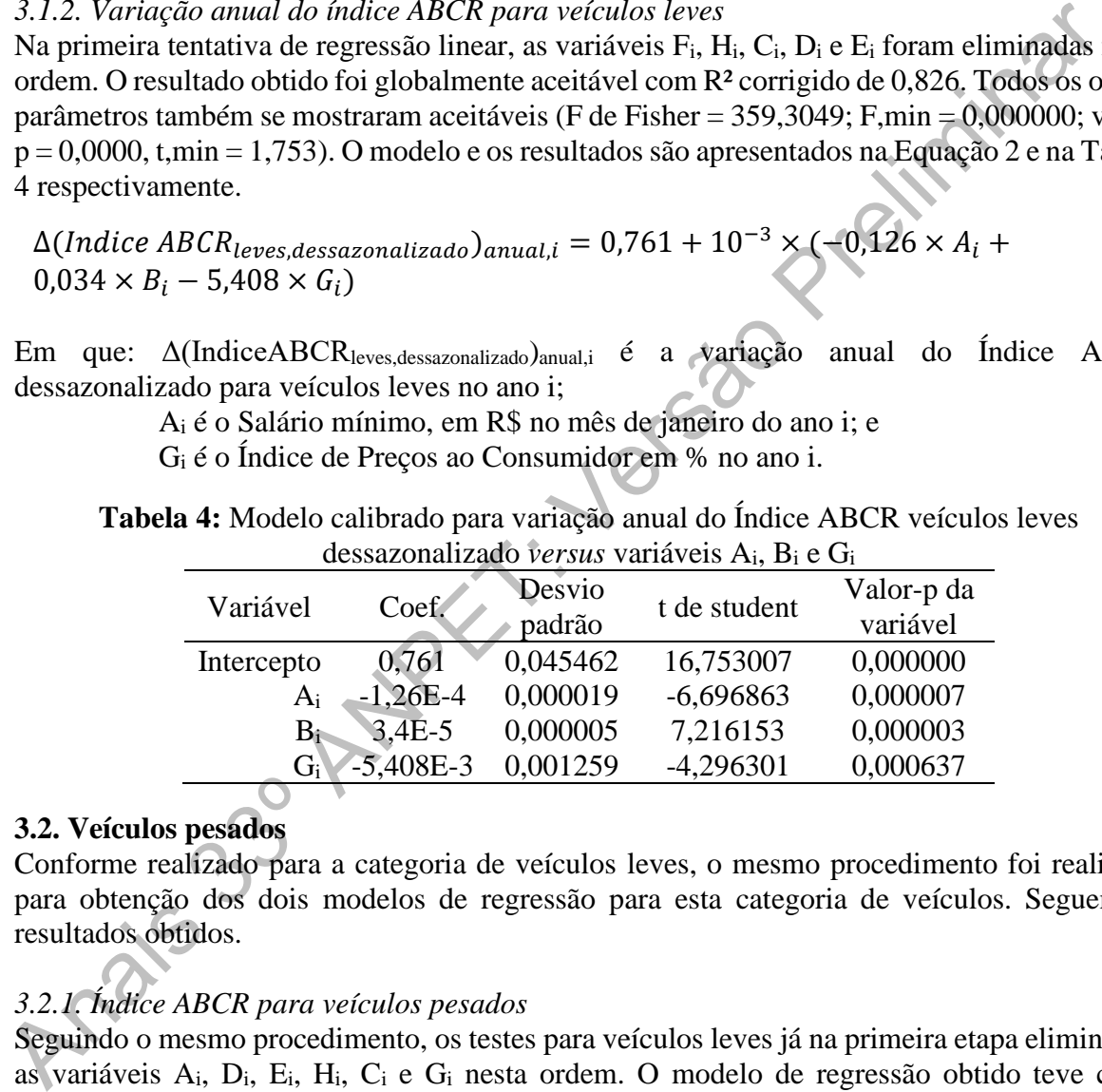

**Tabela 4:** Modelo calibrado para variação anual do Índice ABCR veículos leves dessazonalizado *versus* variáveis Ai, B<sup>i</sup> e G<sup>i</sup>

#### **3.2. Veículos pesados**

Conforme realizado para a categoria de veículos leves, o mesmo procedimento foi realizado para obtenção dos dois modelos de regressão para esta categoria de veículos. Seguem os resultados obtidos.

### *3.2.1. Índice ABCR para veículos pesados*

Seguindo o mesmo procedimento, os testes para veículos leves já na primeira etapa eliminaram as variáveis Ai, Di, Ei, Hi, C<sup>i</sup> e G<sup>i</sup> nesta ordem. O modelo de regressão obtido teve como variáveis explicativas os parâmetros B<sup>i</sup> e F<sup>i</sup> com R² corrigido igual à 0,980, valor-p da regressão igual à 0,0000 e valor-F de Fisher igual à 449, 3550, sendo Fmin = 0,000000. O valor mínimo de t de student é de 1,746. O modelo e os resultados obtidos são apresentados, respectivamente, na Equação 3 e na Tabela 5.

$$
Indice ABCR_{pesados, dessazonalizado,i} = -86,689 + 0,0227 \times B_i - 20,034 \times F_i
$$
 (3)

Em que: IndiceABCR<sub>pesados,dessazonalizado,i</sub> é o Índice ABCR dessazonalizado para veículos

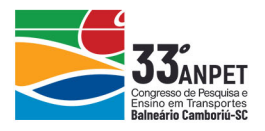

#### pesados no ano i; e

F<sup>i</sup> é o preço na bomba do litro do diesel em US\$ no ano i.

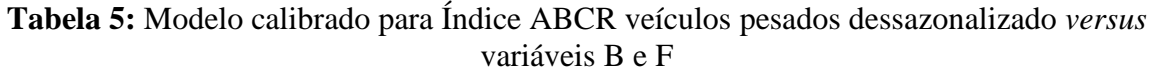

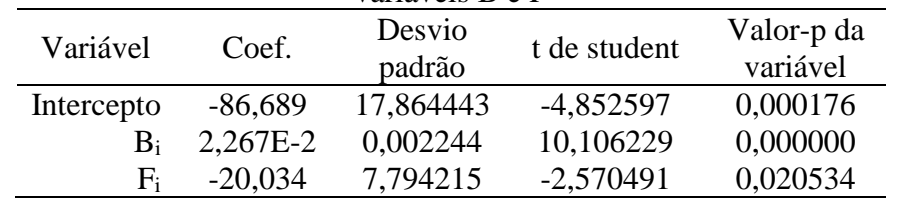

*3.2.2. Variação anual do índice ABCR para veículos pesados*

Semelhantemente ao procedimento realizado nas seções anteriores, foram eliminadas as variáveis Ci, Fi, Gi, Ei, Ai, D<sup>i</sup> e Bi, nesta ordem, restando somente a variável Hi. O valor de R² corrigido para este modelo foi igual a 0,781, menor que o do modelo anterior. Porém, a simplicidade deste modelo, assim como os resultados dos parâmetros estatísticos, está a favor da recomendação deste para uso. O valor-p da regressão encontrado foi de 0,0000, o valor-F de Fisher igual a 65,1319, sendo o F,min igual à 0,000000. O valor mínimo do t de student para este caso é igual a 1,740. O modelo gerado é apresentado na Equação 4 e os resultados obtidos na Tabela 6. ERECTIVATIL 1987 -20,034 7,794215 -2,570491 0,020334<br>
3.2.2. Variação anual do índice ABCR para veículos pesados<br>
Senelhamente ao procedimento realizado nas seções anteriores, foram eliminad<br>
Senelhamente ao procedimento

$$
\Delta(Indice ABCR_{pesados, dessazonalizado})_{anual} = 0,981 + 0,0135 \times H_i \tag{4}
$$

Em que: Δ(IndiceABCRpesados,dessazonalizado)anual,i é a variação anual do Índice ABCR dessazonalizado para veículos leves no ano i; e

H<sup>i</sup> é a variação anual do PIB em % no ano i;

**Tabela 6:** Modelo calibrado para variação anual do Índice ABCR veículos pesados dessazonalizado *versus* variável H

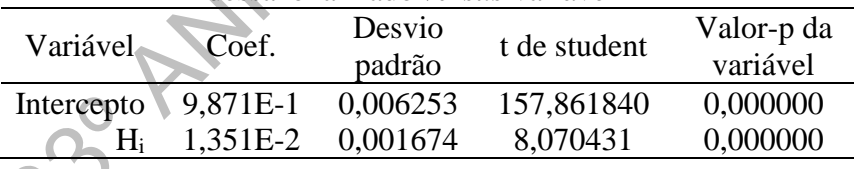

# **3.3. Cálculo do erro médio absoluto**

Rodrigues (2007) aplica o método simplificado do erro médio absoluto para avaliação preliminar da qualidade dos modelos de regressão. Esse método consiste no cálculo da média da diferença absoluta entre os valores preditos pelo modelo de regressão e os valores reais conhecidos das variáveis dependentes. Sua fórmula de calcula é apresentada na Equação 5.

$$
E_{ma} = \sum \frac{\sqrt{(R_0 - R_e)^2}}{n} \tag{5}
$$

Em que: Ema é o erro médio absoluto;

 R<sup>0</sup> é o valor observado; R<sup>e</sup> é o valor predito pelo modelo; e

n é o número de observações.

Na Tabela 7 estão apresentados os valores obtidos com a diferença entre o observado e o obtido pelos modelos para veículos leves. O valor do erro médio para a Equação 1 foi razoável, igual

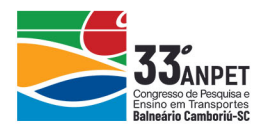

a 7%. Já para a Equação 2 o erro médio foi ainda menor, igual a 1,0%. Já a Tabela 8 apresenta os resultados para veículos pesados. O valor do erro médio para as equações 3 e 4 foi pequeno, igual a 1,6%.

|      |      |         |         | <b>Tabela</b> 7: E110 medio absoluto obtido para velculos leves |                         |         |                       |  |
|------|------|---------|---------|-----------------------------------------------------------------|-------------------------|---------|-----------------------|--|
| Ano  |      | Leves   | Eq. $1$ | $E_{\underline{mal}}$                                           | $\triangle$ leves       | Eq. $2$ | $E_{\underline{ma2}}$ |  |
| 2000 |      | 97,587  | 91,982  | 5,604                                                           | 0,976                   | 1.005   | 0,029                 |  |
| 2001 |      | 97.339  | 92,005  | 5,333                                                           | 0.997                   | 1,004   | 0,007                 |  |
| 2002 |      | 97,726  | 94,965  | 2,761                                                           | 1,004                   | 0.997   | 0.007                 |  |
| 2003 |      | 95.013  | 94,748  | 0,265                                                           | 0.972                   | 0.960   | 0.012                 |  |
| 2004 |      | 97,628  | 102,657 | 5,029                                                           | 1,028                   | 1,013   | 0,015                 |  |
| 2005 |      | 100,822 | 106,380 | 5,558                                                           | 1,033                   | 1,015   | 0,017                 |  |
| 2006 |      | 103,040 | 111,695 | 8,655                                                           | 1,022                   | 1,034   | 0,012                 |  |
| 2007 |      | 109,529 | 121,286 | 11,758                                                          | 1,063                   | 1,047   | 0,016                 |  |
| 2008 |      | 116,225 | 129,492 | 13,267                                                          | 1,061                   | 1,047   | 0,015                 |  |
| 2009 |      | 121,144 | 127,213 | 6,069                                                           | 1,042                   | 1,043   | 0,000                 |  |
| 2010 |      | 128,755 | 140,805 | 12,050                                                          | 1,063                   | 1,053   | 0,010                 |  |
| 2011 |      | 136,878 | 147,521 | 10,642                                                          | 1,063                   | 1,052   | 0,011                 |  |
| 2012 |      | 144,137 | 149,840 | 5,703                                                           | 1,053                   | 1,053   | 0,000                 |  |
| 2013 |      | 150,307 | 154,711 | 4,403                                                           | 1,043                   | 1,050   | 0,007                 |  |
| 2014 |      | 156,606 | 153,879 | 2,727                                                           | 1,042                   | 1,042   | 0,000                 |  |
| 2015 |      | 156,010 | 143,654 | 12,355                                                          | 0,996                   | 1,002   | 0,005                 |  |
| 2016 |      | 151,413 | 134,442 | 16,971                                                          | 0,971                   | 0,976   | 0,005                 |  |
| 2017 |      | 154,954 | 134,984 | 19,970                                                          | 1,023                   | 0,998   | 0,025                 |  |
| 2018 |      | 152,926 | 135,693 | 17,233                                                          | 0,987                   | 0,996   | 0,009                 |  |
|      |      |         |         |                                                                 |                         |         |                       |  |
|      |      |         |         | Tabela 8: Erro médio absoluto obtido para veículos pesados      |                         |         |                       |  |
| Ano  |      | Pesados | Eq.3    | $E_{ma3}$                                                       | $\Delta \mathrm{Pesa}.$ | Eq. $4$ | $E_{ma4}$             |  |
|      | 2000 | 101,625 | 106,067 | 4,442                                                           | 1,015                   | 1,040   | 0,025                 |  |
|      | 2001 | 107,045 | 106,094 | 0,951                                                           | 1,053                   | 1,000   | 0,054                 |  |
|      | 2002 | 112,896 | 109,506 | 3,390                                                           | 1,055                   | 1,022   | 0,032                 |  |
|      | 2003 | 113,514 | 109,557 | 3,958                                                           | 1,005                   | 0,996   | 0,009                 |  |
|      | 2004 | 120,635 | 118,975 | 1,660                                                           | 1,063                   | 1,059   | 0,004                 |  |
|      | 2005 | 122,004 | 121,465 | 0,539                                                           | 1,011                   | 1,024   | 0,013                 |  |
|      | 2006 | 123,298 | 125,790 | 2,492                                                           | 1,011                   | 1,034   | 0,024                 |  |
|      | 2007 | 129,665 | 133,343 | 3,678                                                           | 1,052                   | 1,063   | 0,011                 |  |
|      | 2008 | 135,960 | 139,298 | 3,338                                                           | 1,049                   | 1,050   | 0,001                 |  |
|      | 2009 | 132,344 | 134,768 | 2,424                                                           | 0,973                   | 0,979   | 0,006                 |  |
|      | 2010 | 147,780 | 148,535 | 0,755                                                           | 1,117                   | 1,083   | 0,034                 |  |
|      | 2011 | 156,852 | 155,177 | 1,676                                                           | 1,061                   | 1,035   | 0,027                 |  |
|      | 2012 | 160,535 | 156,749 | 3,786                                                           | 1,023                   | 1,007   | 0,017                 |  |
|      | 2013 | 165,690 | 163,567 | 2,123                                                           | 1,032                   | 1,022   | 0,011                 |  |
|      | 2014 | 161,332 | 163,810 | 2,479                                                           | 0,974                   | 0,988   | 0,014                 |  |
|      |      |         |         |                                                                 |                         |         |                       |  |

**Tabela 7:** Erro médio absoluto obtido para veículos leves

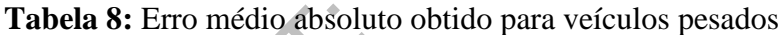

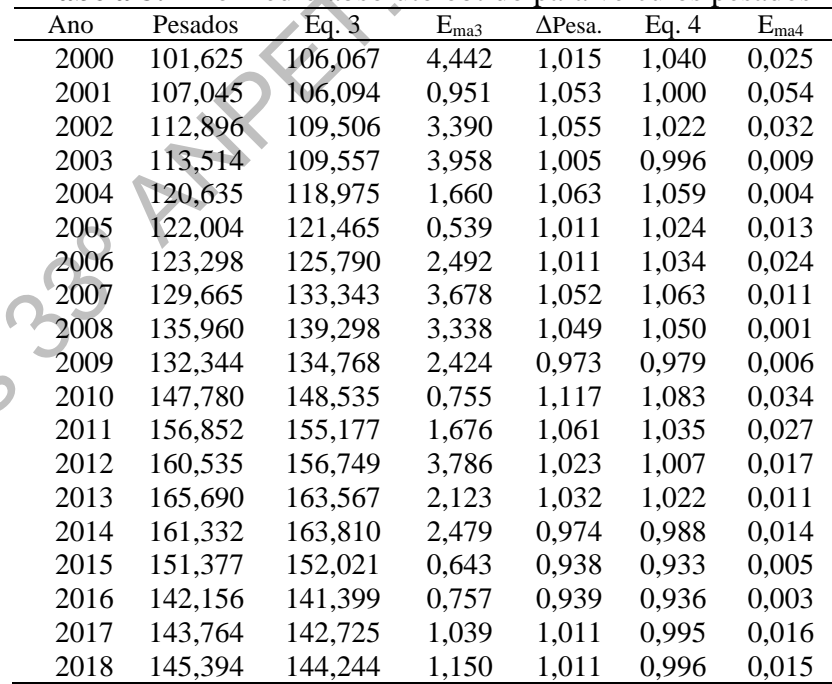

## **4. OBTENÇÃO DAS TAXAS DE CRESCIMENTO ANUAL DO TRÁFEGO**

Os modelos obtidos preveem o Índice ABCR e sua variação anual. No entanto ainda é preciso obter o valor percentual da variação anual de tráfego em cenários futuros, a partir da previsão das variáveis econômicas. Para cada categoria de veículos obteve-se dois modelos: um para

anpet

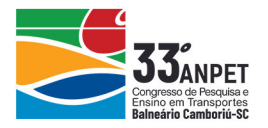

obtenção direta do valor do Índice ABCR e outra calculada a partir da variação anual deste índice calculado por meio da divisão do valor no ano *i* pelo valor no ano *i-1*.

Para a obtenção da variação do fluxo de veículos ano a ano (taxa de crescimento), deve-se ainda utilizar a Equação 6. Ressalta-se que no primeiro caso este cálculo deve ser feito após a aplicação dos modelos de regressão. Já no segundo caso, o quociente entre os valores do Índice ABCR já foi realizado e o resultado obtido pode ser inserido diretamente na equação.

$$
TxAnual, evolução, tráfego_i = \left[ \left( \frac{IndiceABCR_i}{IndiceABCR_{i-1}} \right) - 1 \right] \times 100 \tag{6}
$$

Onde: TxAnual,evolução,trágego<sup>i</sup> é a taxa anual de evolução do tráfego no ano *i*; IndiceABCR<sup>i</sup> é o valor do Índice ABCR no ano *i*; e IndiceABCRi-1 é o valor do Índice ABCR no ano *i-1*;

#### **5. CONCLUSÃO**

A correlação de dados econômicos com variáveis de fluxo de veículos em rodovias, objetivo inicial deste trabalho, mostrou aderência satisfatória, o que permitiu a calibração de modelos de previsão de variação fluxo de tráfego rodoviário, separadamente para veículos leves e pesados. Os modelos possuem validação estatística e apresentaram baixo erro médio, quando comparado o real com o previsto. Os modelos de n° 1 e 3 possuem boa precisão e necessitam de menos dados para aplicação e, portanto, possuem maior aplicabilidade. Onde: Tx[A](http://www.abcr.org.br/Conteudo/Secao/49/trafego.aspx)nual,evolução,trágego, é a taxa anual de evolução tráfego no ano *i*;<br>
IndiceABCR, é o valor do Índice ABCR no ano *i*;<br>
IndiceABCR, é o valor do Índice ABCR no ano *i*;<br>
23<br>
COMCLUSÃO, e o valor do Índice ABCR n

Apesar da base de dados de tráfego ser exclusiva de rodovias concessionadas, os modelos obtidos podem e devem ser testados em rodovias sobre jurisdição exclusiva do poder público. Por fim, solicita-se às comunidades técnica e científica a aplicarem o modelo para validação ou contribuições de melhoria nesta ferramenta.

#### **REFERÊNCIAS**

- ABCR (2019a) Índice ABCR Associação Brasileira de Concessionárias de Rodovias. Disponível em: <http://www.abcr.org.br/Conteudo/Secao/22/indice+abcr.aspx>. Acesso em: 01/jul/2019.
- ABCR (2019b) Setor em Números Associação Brasileira de Concessionárias de Rodovias. Disponível em: <http://www.abcr.org.br/Conteudo/Secao/49/trafego.aspx>. Acesso em: 05/jul/2019
- Banco Central (2019) Sistema de Expectativas de Mercado. Disponível em: <https://www3.bcb.gov.br/expectativas/publico/consulta/serieestatisticas>. Acesso em: 05/jul/2019
- Banco Mundial (2019) Les données ouvertes de la Banque Mondiale. Disponível em: <https://donnees.banquemondiale.org/>. Acesso em: 01/jun/2019.
- Deviant, S. (2010) The Practically Cheating Statistics Handbook. CreateSpace Publishing, Estados Unidos da América.
- EPL (2016) Transporte inter-regional de carga no Brasil Panomara 2015. Empresa de Planejamento e Logística S.A. Disponível em: <https://www.epl.gov.br/transporte-inter-regional-de-carga-no-brasil-panorama-2015>. Acesso em: 05/jul/2019
- IPEA (2019) Base de dados públicos do Instituto de Pesquisas Econômicas Aplicadas. Disponível em: <http://www.ipeadata.gov.br/Default.aspx>. Acesso em: 02/jun/2019.
- Rakotomalala, R (2004) Le projet TANAGRA. Disponível em : < http://eric.univ[lyon2.fr/~ricco/tanagra/fr/tanagra.html>](http://eric.univ-lyon2.fr/~ricco/tanagra/fr/tanagra.html). Acesso em: 03/jun/2019.
- Rodrigues, F. (2007) Development of a Predict Traffic Noise Model in highways: A comparision with an Appraised Model. *International Congress and Exposition on Noise Control Engineering, Internose. Istambul, Turquia.*

Adriano Ferreira Schiavon [\(adriano.ferreira.schiavon@gmail.com\)](mailto:adriano.ferreira.schiavon@gmail.com)

Frederico Rodrigues [\(frederico@imtraff.com.br\)](mailto:frederico@imtraff.com.br)

Imtraff Consultoria e Projetos de Engenharia ltda.

annet

Av. Cristiano Machado, 640 sl. 1106 – Belo Horizonte, MG, Brasil